## **生活助學金管理系統說明 學生申請、系所管理**

學生申請

## 步驟①學生在申請前請詳閱生活助學金管理系統-申請資格相關規定。

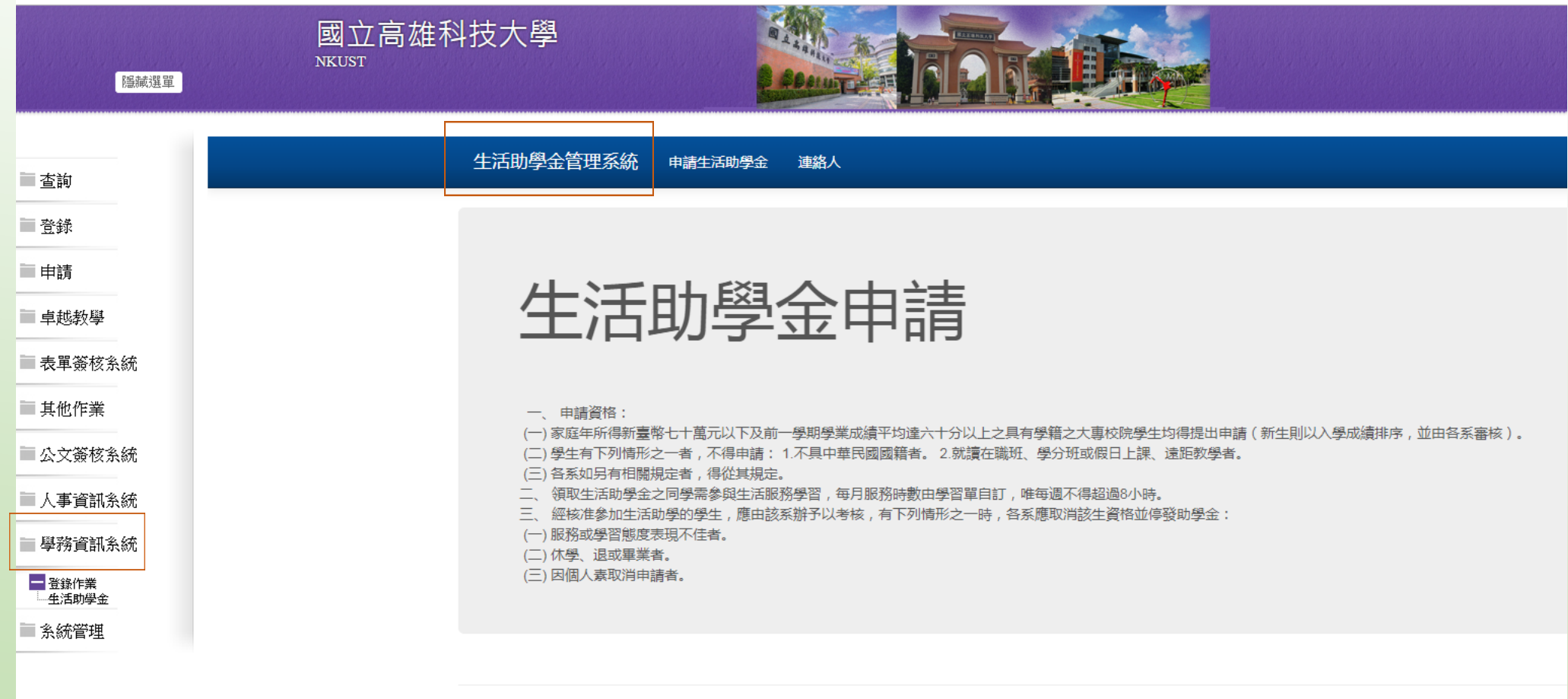

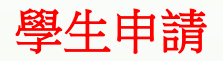

## 步驟② 請詳閱申請資格後並勾選同色文字同意事項,選擇服務的系所,送出申請。

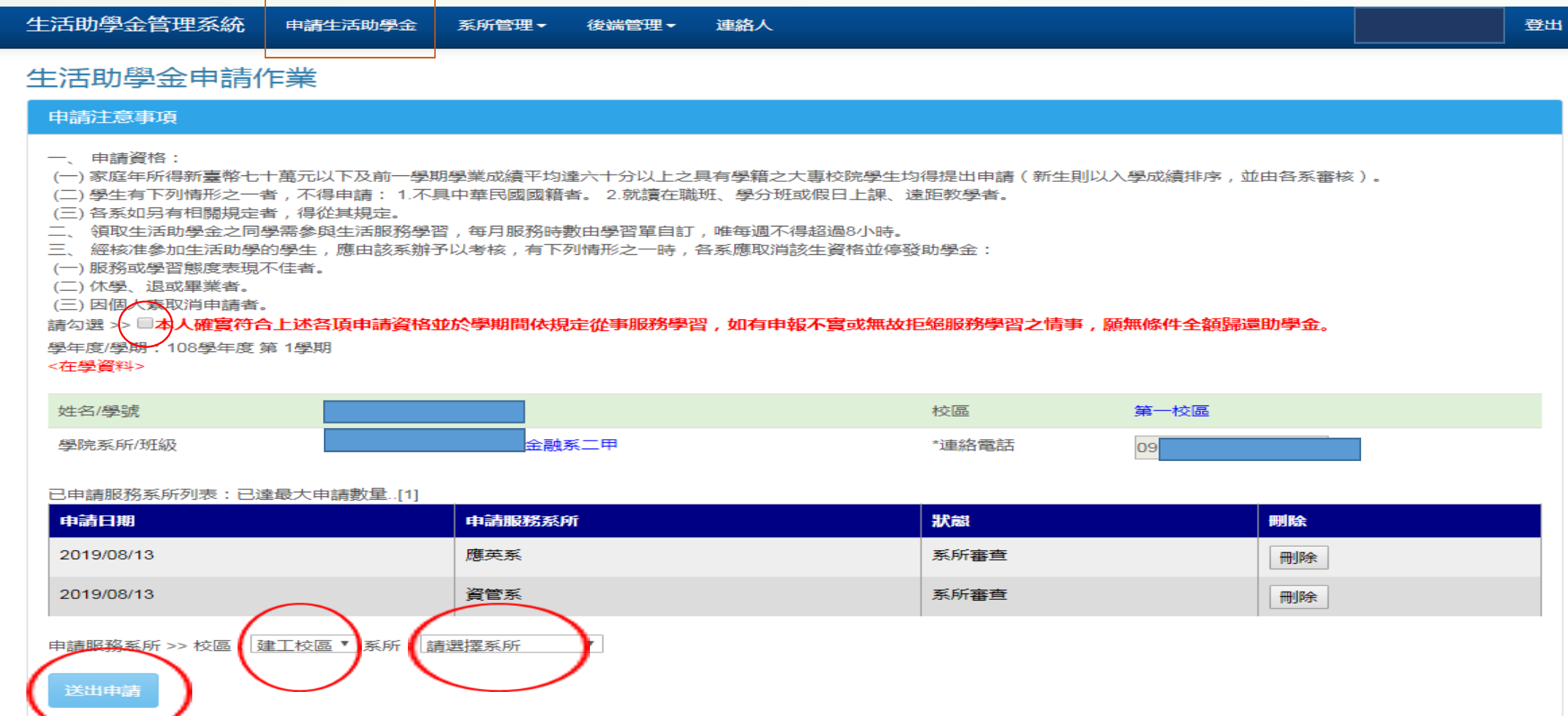

學生申請

步驟③提出申請後請依注意事項內容提供系所審核之文件,並於文件資料上傳區上傳佐證文件。

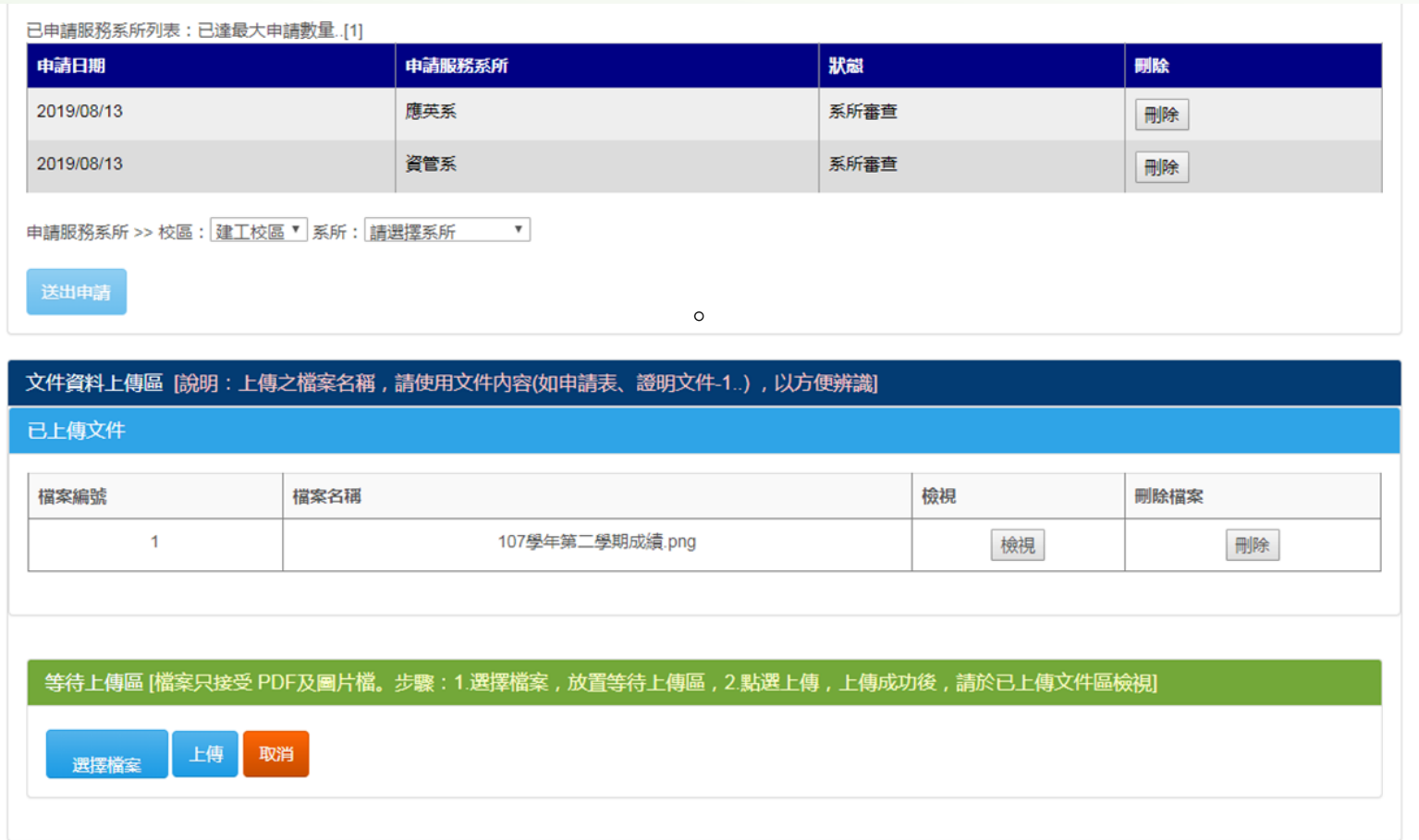